Legende Definieren:

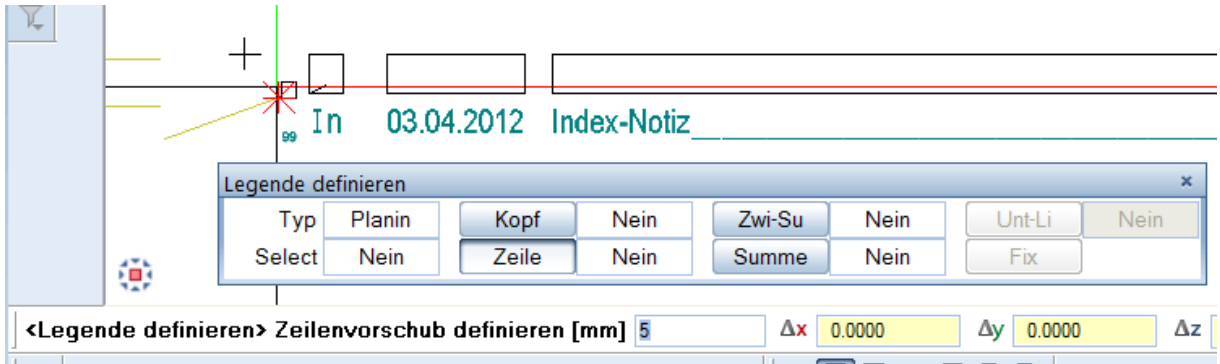

Legende modifizieren:

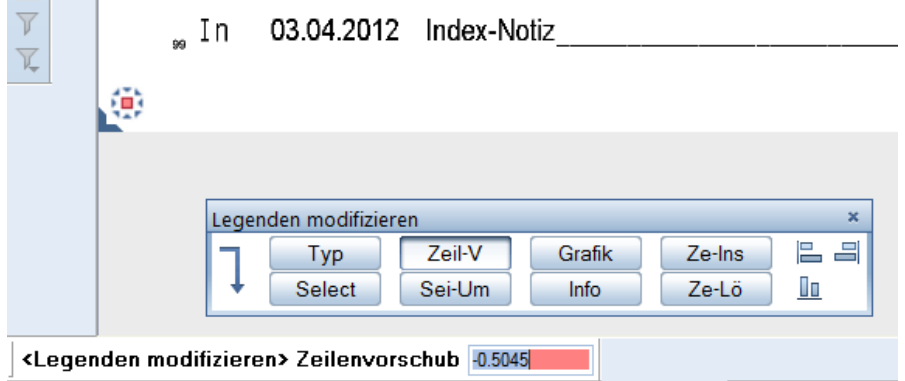

## Negativwert taucht auf!!

-0.5045 sollte -0.5000 sein, Hilfslinie um 0.0045 verschoben, Legende neu definiert:

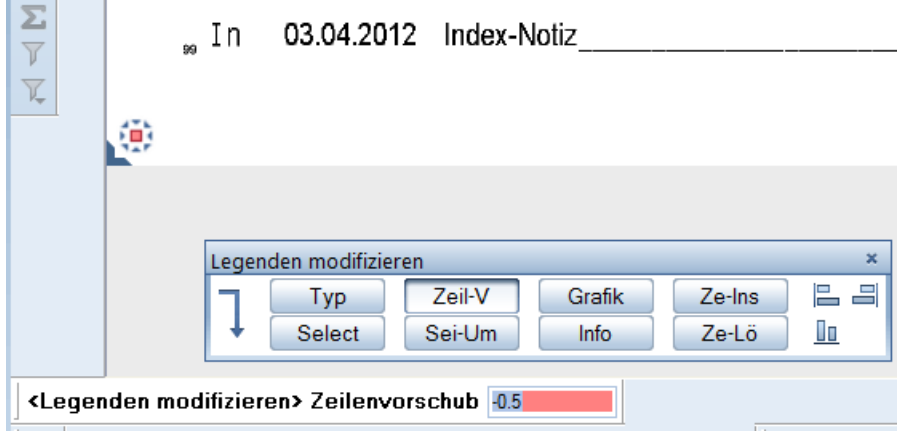

Wert steht genau auf Richtig!